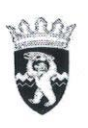

# МУНИЦИПАЛЬНОЕ БЮДЖЕТНОЕ УЧРЕЖДЕНИЕ ДОПОЛНИТЕЛЬНОГО ОБРАЗОВАНИЯ «КОРЯКСКАЯ ДЕТСКАЯ МУЗЫКАЛЬНАЯ ШКОЛА»

684021, с. Коряки, Камчатский край, Елизовский район, ул. Вилкова, д.1/1, тел. /факс(8-415-31-45-5-72)

## **ПРИКАЗ**

с. Коряки

от «30» сентября 2016г.

No 56/1

Об организации перехода к применению профессиональных стандартов в Муниципальном бюджетном учреждении дополнительного образования «Корякская детская музыкальная школа»

В соответствии с п. п. 1,2 Постановления Правительства Российской Федерации от 27.06.2016 года № 584 «Об особенностях применения профессиональных стандартов в части требований, обязательных для применения государственными внебюджетными фондами Российской Федерации, государственными или муниципальными учреждениями, или муниципальными унитарными предприятиями, а также государственными государственными корпорациями, государственными компаниями и хозяйственными обществами, более пятидесяти акций (долей) в уставном капитале которых находится в государственной собственности или муниципальной собственности»-

#### ПРИКАЗЫВАЮ:

1. В целях организации перехода к применению профессиональных стандартов в учреждении дополнительного образования Муниципальном бюджетном «Корякская детская музыкальная школа» (далее- МБУ ДО КДМШ) создать рабочую группу в составе:

- директор Татаринцева И.Г.;

- заместитель директора по УВР Васильева Т.В.;

- документовед Липатова А.Г.
- 2. Утвердить План мероприятий по переходу к применению профессиональных стандартов в МБУ ДО КДМШ (далее-План) (Приложение).
- 3. Рабочей группе организовать работу в соответствии с Планом.
- 4. Контроль за исполнением настоящего приказа оставляю за собой.

Fraincy Директор

И.Г. Татаринцева

 $$\rm \, Tipunoxenue$$ К приказу МБУ ДО КДМШ от 30.09.2016 года № 56/1

## ПЛАН

# мероприятий по переходу к применению<br>профессиональных стандартов в МБУ ДО КДМШ

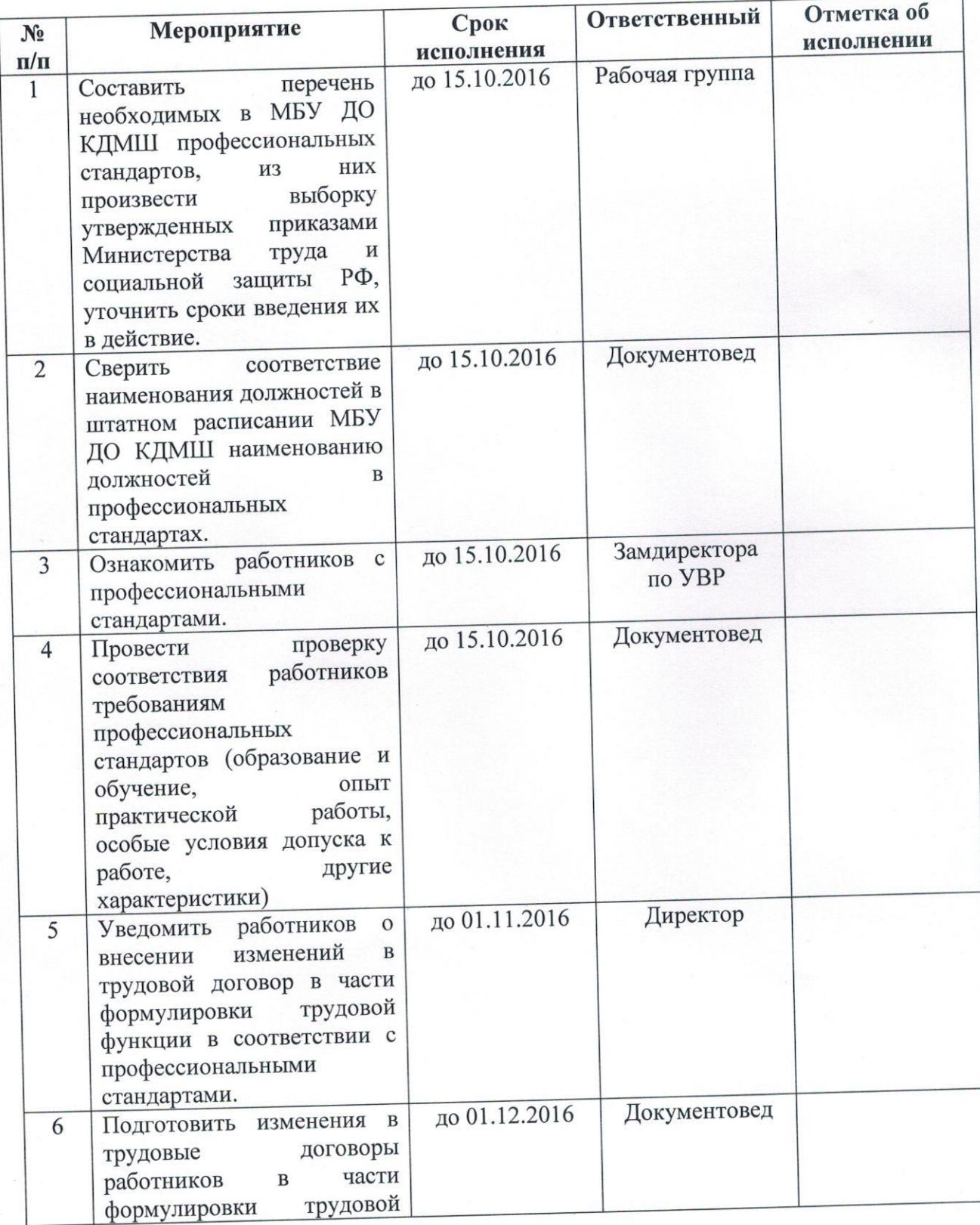

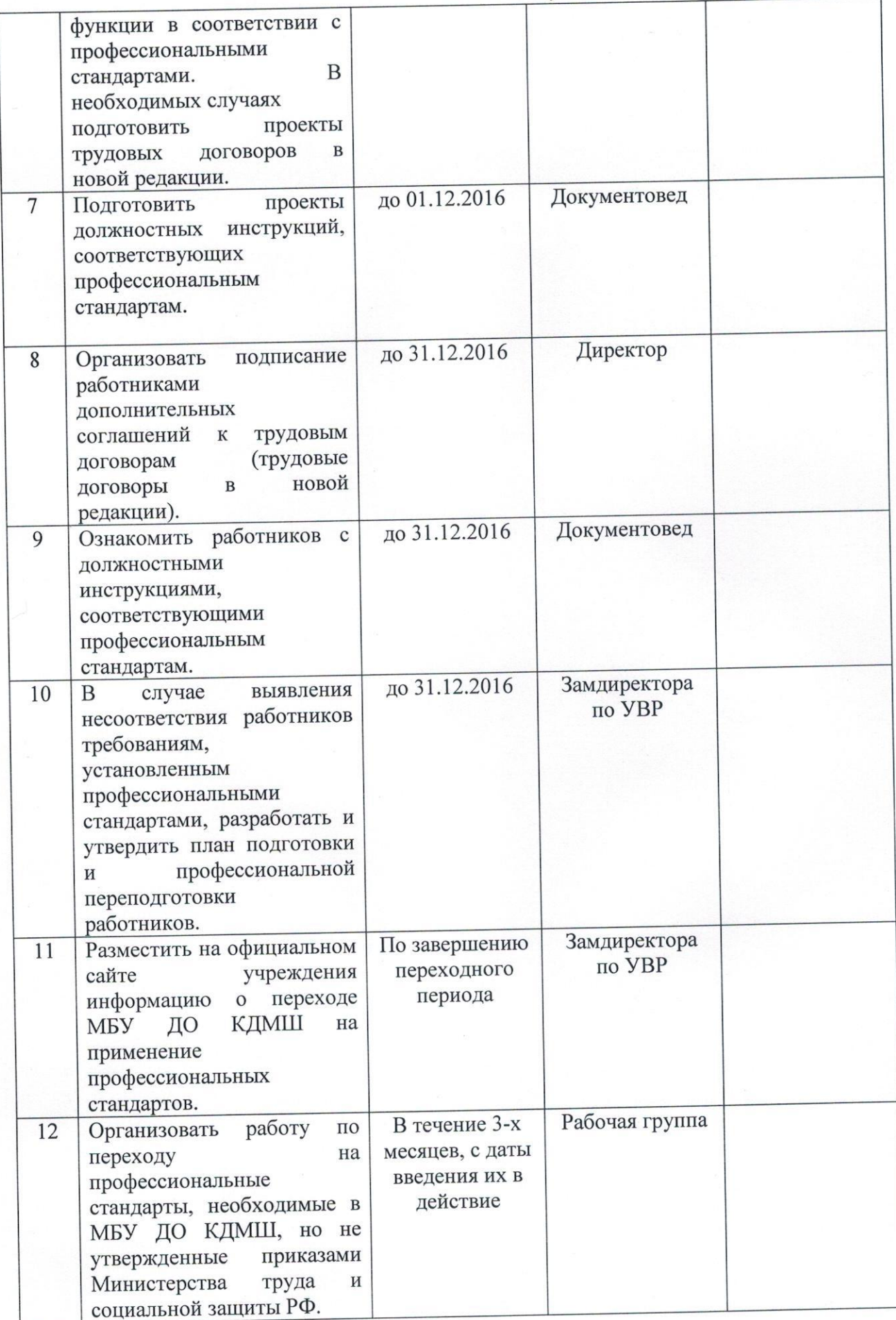

### Муниципальное бюджетное учреждение дополнительного образования «Корякская детская музыкальная школа»

#### ПРОТОКОЛ №1

## Заседания рабочей группы МБУ ДО ДМШ По переходу к применению профессиональных стандартов

04 октября 2016

с. Коряки

Председатель: Татаринцева И.Г. Члены комиссии: Васильева Т.В., Липатова А.Г.

#### Повестка дня:

О составлении перечня профессиональных стандартов, необходимых в МБУ ДО КДМШ.

#### Слушали:

Сообщение Татаринцевой И.Г. о необходимых в МБУ ДО КДМШ профессиональных стандартов и о профессиональных стандартах, утвержденных приказами Минтруда Рф.

#### Решили:

1. Необходимыми в МБУ ДО КДМШ профессиональными стандартами являются:

- «Руководитель учреждения дополнительного образования детей в сфере искусства», не утвержден;

- «Заместитель руководителя учреждения дополнительного образования детей в сфере искусства», не утвержден;

- «Педагог дополнительного образования детей и взрослых», утвержден приказом Министерства труда и социальной защиты РФ от 08.09.2016 года № 613н, вводится в лействие с 01.01.2017 года;

- «Концертмейстер», не утвержден;

- «Заведующий хозяйством», не утвержден;

- «Вахтер», не утвержден;

2. Организовать работу по переходу к применению утвержденных профессиональных стандартов.

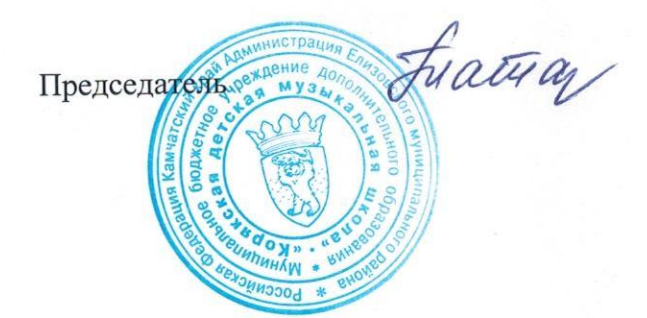

И.Г. Татаринцева

#### Докладная записка

Настоящим информирую, что в соответствии с Планом мероприятий по переходу к применению профессиональных стандартов в МБУ ДО КДМШ, мною проведена сверка соответствия должностей в штатном расписании МБУ ДО КДМШ наименованию должностей утвержденных профессиональных стандартов.

В ходе сверки установлено следующее:

- наименование должности «преподаватель» соответствует коду А профессионального стандарта «Педагог дополнительного образования детей и взрослых», утвержденного приказом Министерства труда и социальной защиты РФ от 08.09.2016 года № 613н.

соответствия проверка проведена Одновременно работников(преподавателей) требованиям профессиональных стандартов, В ходе проверки установлено следующие:

- лица, занимающие должность «преподаватель» (Татаринцева И.Г., Татаринцев В.Н., Власов В.И., Васильева Т.В., Сухарева Е.Ю., Вознюк Е.А.), соответствуют требованиям к образованию и обучению и особым условиям допуска к работе кода А профессионального стандарта «Педагог дополнительного образования детей и взрослых».

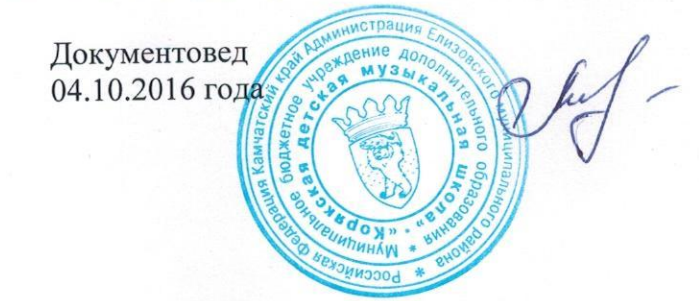

А.Г. Липатова